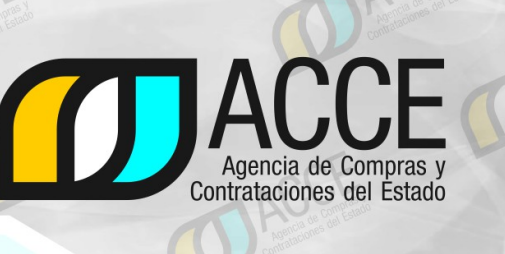

**IV Jornadas** Técnicas de Compras y **Contrataciones Estatales** 

## **Apertura Electrónica**

**Más rápida, más fácil, más transparente, más accesible, más segura, más barata. ¿Por qué no la usé antes?**

#### **Ing. Adrián Manera**

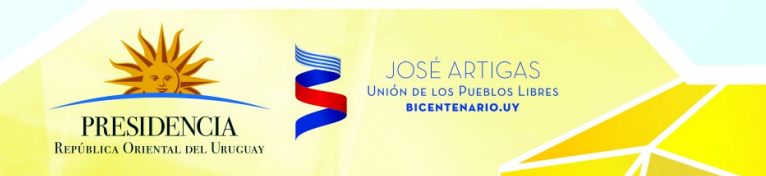

21 y 22 de agosto - Montevideo - Uruguay

#### **Preguntas**

- **1. ¿Cuántos de Ustedes saben lo que es la Apertura Electrónica?** *(Levanten la mano por favor.)*
- **2.** De los que levantaron la mano, **¿Cuántos la usan en la mayoría de sus llamados?**

**Definición:** Cuando un usuario indica que un llamado utilizará la modalidad de Apertura Electrónica está indicando básicamente 3 cosas:

**Definición:** Cuando un usuario indica que un llamado utilizará la modalidad de Apertura Electrónica está indicando básicamente 3 cosas:

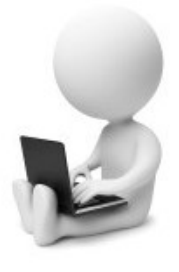

Las ofertas se reciben en línea, y únicamente por ese medio, en el sitio de compras.

**Definición:** Cuando un usuario indica que un llamado utilizará la modalidad de Apertura Electrónica está indicando básicamente 3 cosas:

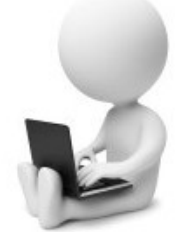

Las ofertas se reciben en línea, y únicamente por ese medio, en el sitio de compras.

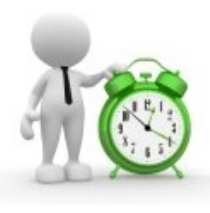

En la fecha y hora indicadas para la Apertura, las ofertas quedan visibles para los participantes del proceso.

**Definición:** Cuando un usuario indica que un llamado utilizará la modalidad de Apertura Electrónica está indicando básicamente 3 cosas:

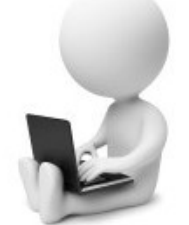

Las ofertas se reciben en línea, y únicamente por ese medio, en el sitio de compras.

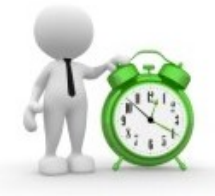

En la fecha y hora indicadas para la Apertura, las ofertas quedan visibles para los participantes del proceso.

No se requiere copia papel, en ningún momento del trámite.

# **¿Qué había antes de APEL?**

- desde 2007 el SICE permite ingreso de ofertas en línea.
- muchos organismos ya utilizaban esta modalidad como obligatoria además del papel, pues se evitaban trabajo y errores. Ejemplo: **80% de las ofertas recibidas en llamados de AGESIC en todo el 2012 fueron en línea.** Otros grandes usuarios: Hospitales, Armada.
- pero TCR exigía papel también, por lo cual no se extendió su uso.
- en las encuestas de satisfacción los proveedores se quejaban del doble trabajo y no veían el beneficio del sistema.

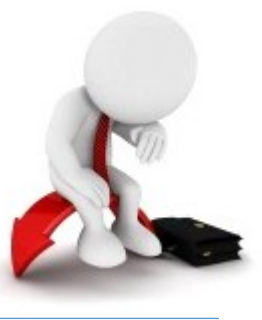

# **¿Y qué pasó luego?**

- El nuevo TOCAF expresamente (Art. 63) habilitó a presentar las ofertas en línea, y su ajuste (Ley N° 19.149) a que el comprador defina qué formatos admite.
- y además (Art. 65) estableció la posibilidad de licitaciones electrónicas, con modalidad de apertura a reglamentar.
- En 2013 nos pusimos a trabajar en APEL:
- se implementaron los cambios a nivel informático,
- se emitió el decreto reglamentario (275/013)

"**Artículo 13 (Remisión de las ofertas)**.- En ocasión de su intervención, la administración contratante podrá remitir las ofertas al Tribunal de Cuentas por expediente electrónico, por interoperabilidad de sistemas de información o en formato digital adjunto al expediente en soporte papel."

# **¿Y qué pasó luego?**

- El nuevo TOCAF expresamente (Art. 63) habilitó a presentar las ofertas en línea, y su ajuste (Ley N° 19.149) a que el comprador defina qué formatos admite.
- y además (Art. 65) estableció la posibilidad de licitaciones electrónicas, con modalidad de apertura a reglamentar.
- En 2013 nos pusimos a trabajar en APEL:
- se implementaron los cambios a nivel informático,
- se emitió el decreto reglamentario (275/013),
- se difundió la noticia y se capacitó a proveedores,
- ...y en pocos días varios organismos ya estaban utilizando el nuevo sistema!

## Pero... ¿es difícil usar APEL?

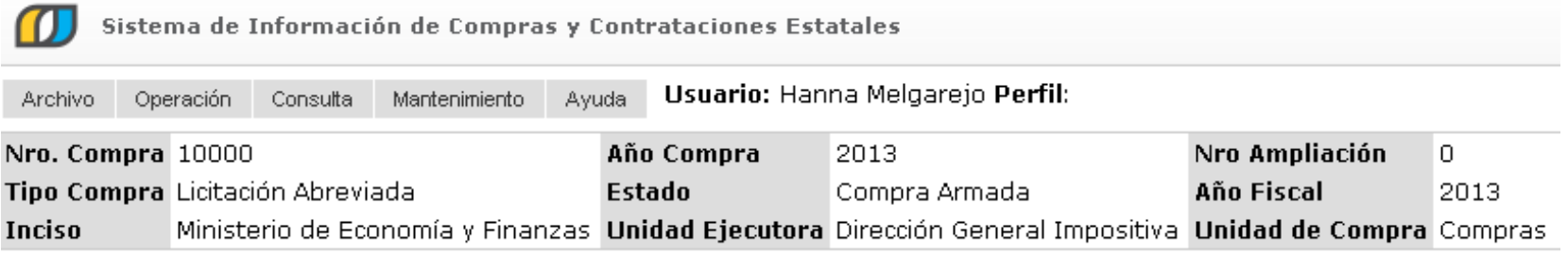

Selección de Operación Seleccione la Operación que desea ejecutar

**Historial compra Información SIIE** Modificar compra **Ver compra** Alta llamado/invitación **Revalidar** 

≺≺ Atrás

## Pero... ¿es difícil usar APEL?

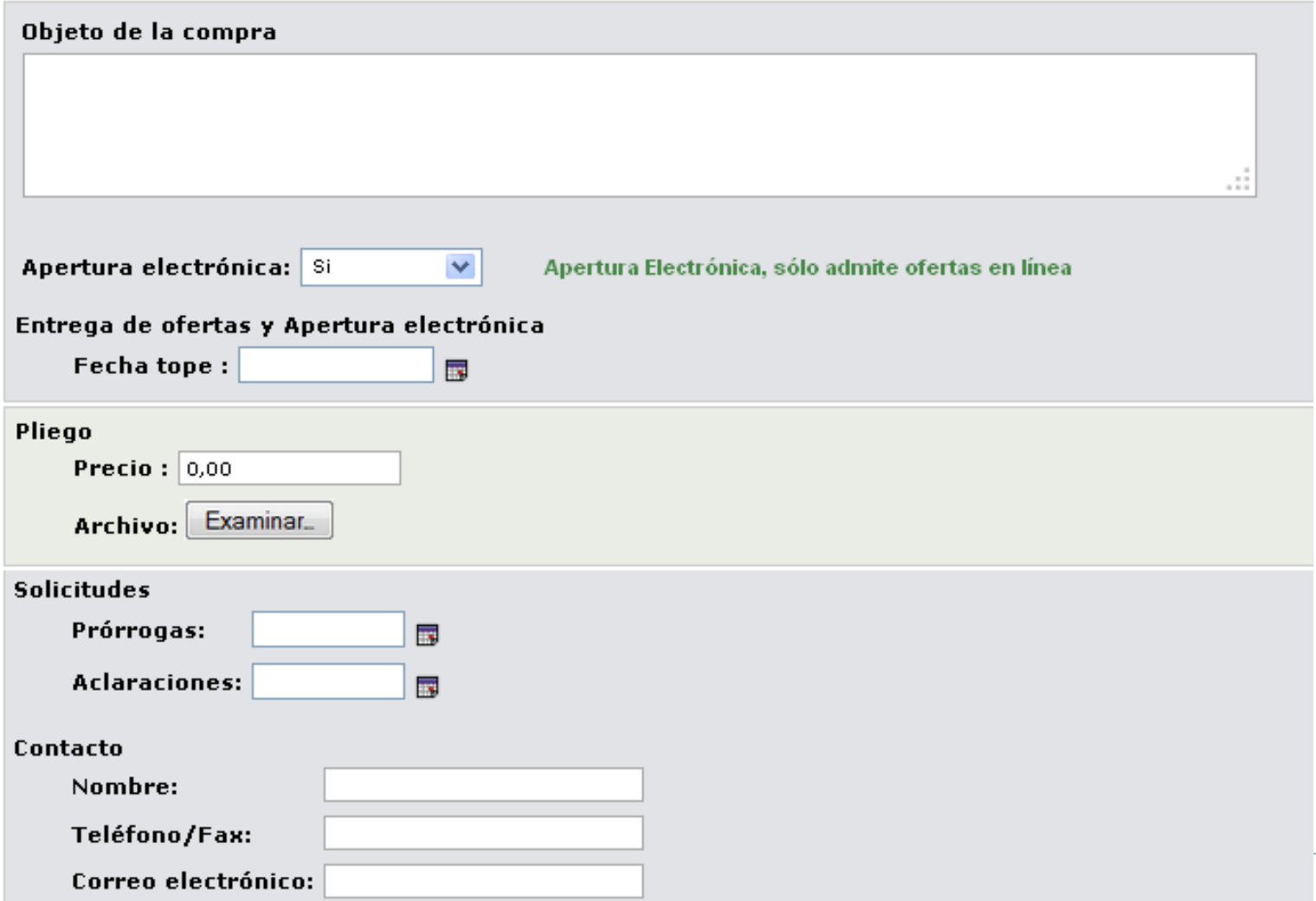

## **Pero... ¿es difícil usar APEL?**

- Automáticamente al momento de fecha y hora de apertura, cambia el estado del llamado de "**Llamado preparado**" a "**Ofertas en proceso**".
- En ese momento el sistema envía de forma automática un mail a todos los oferentes con el Aviso de apertura de la compra, y el link al "Acta de Apertura".
- El Acta de Apertura queda publicada como aclaración al llamado e incluye un link donde los oferentes podrán acceder a todas las ofertas.
- jes todo!

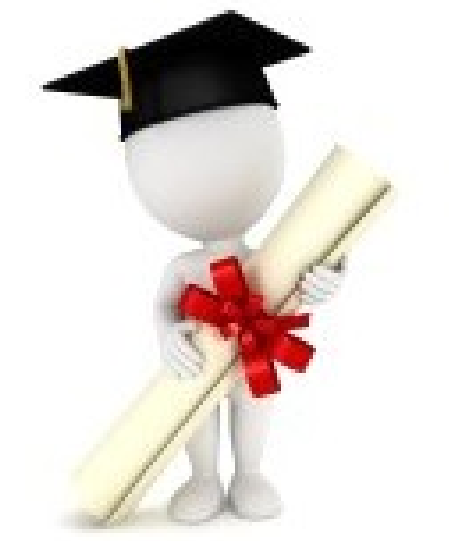

#### **¡Veamos qué opinan dos pioneras!**

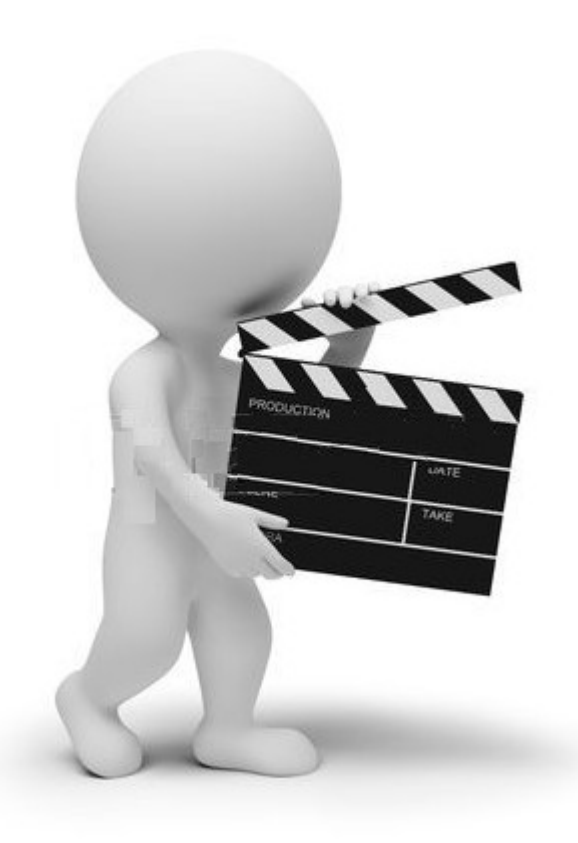

#### **Adopción de APEL por UEs desde 5/9/13: 76**

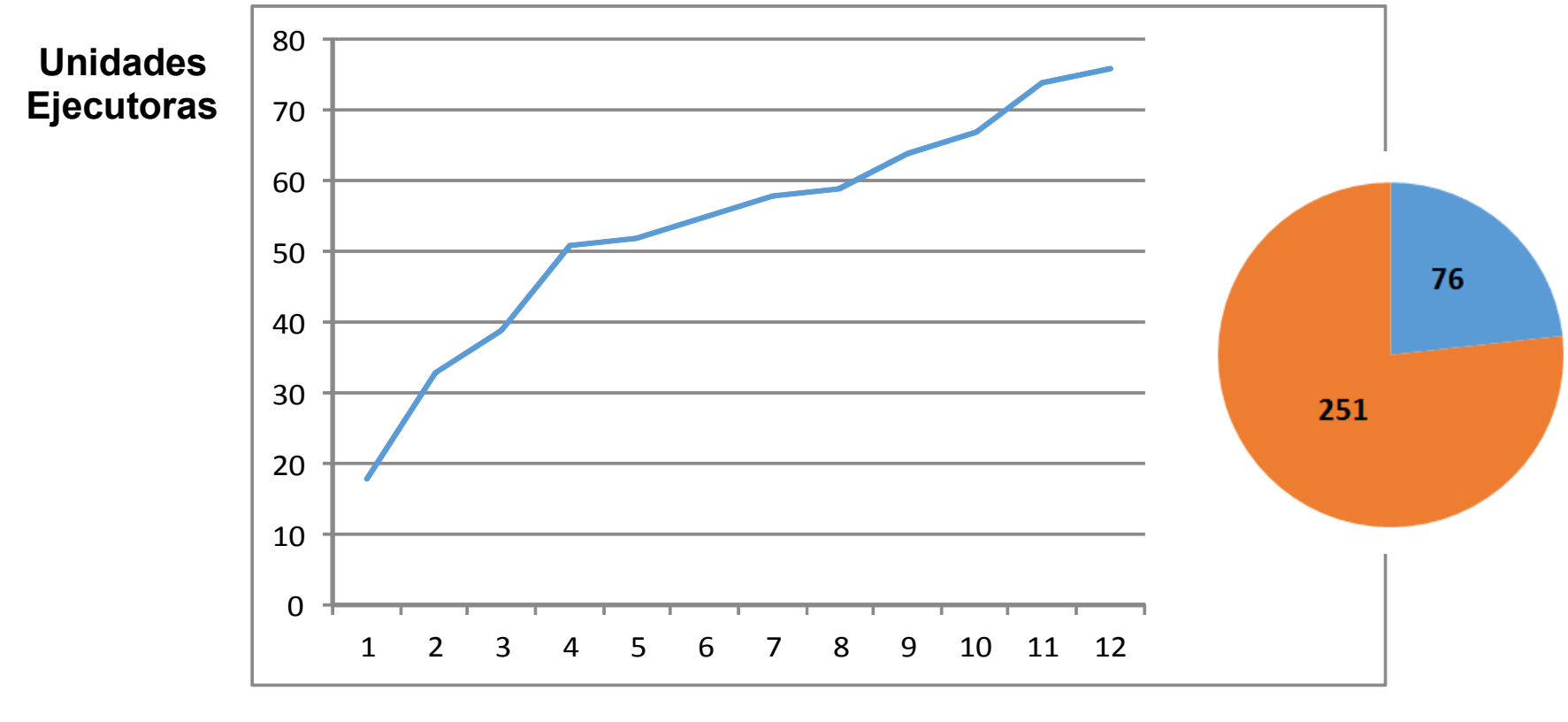

**Meses transcurridos**

#### **cantidad de compras hechas con APEL desde 5/9/13...**

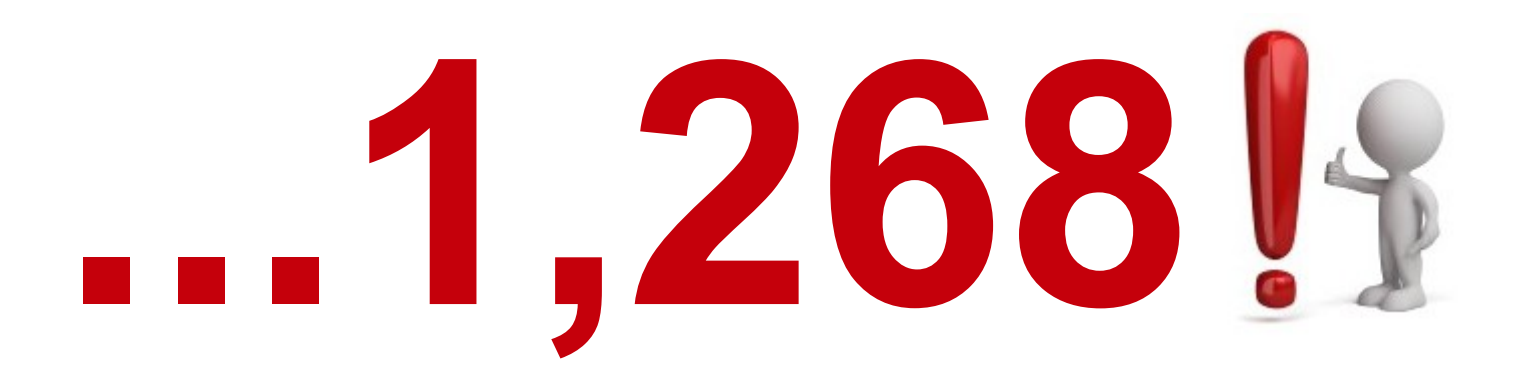

#### **De los que usaron APEL:**

- en promedio la emplearon en el 21% del total de sus procedimientos competitivos;
- 9 unidades la usaron en el 100% de sus licitaciones;
- 67 unidades además la están usando para procedimientos de Compra Directa.

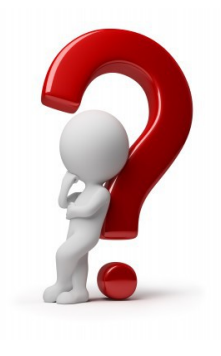

#### % de Todas las Licitaciones hechas en el Estado que usaron APEL, desde 5/9/13...

# $4\frac{0}{0}$

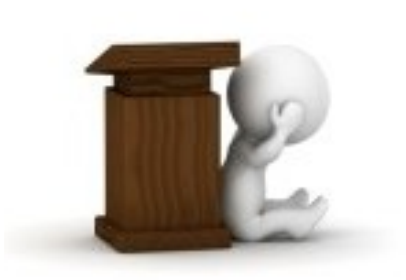

#### Pero...

**DICITAL** 

Jueves 17.11.2011, 19:18 hs I Montevideo, Uruguay.

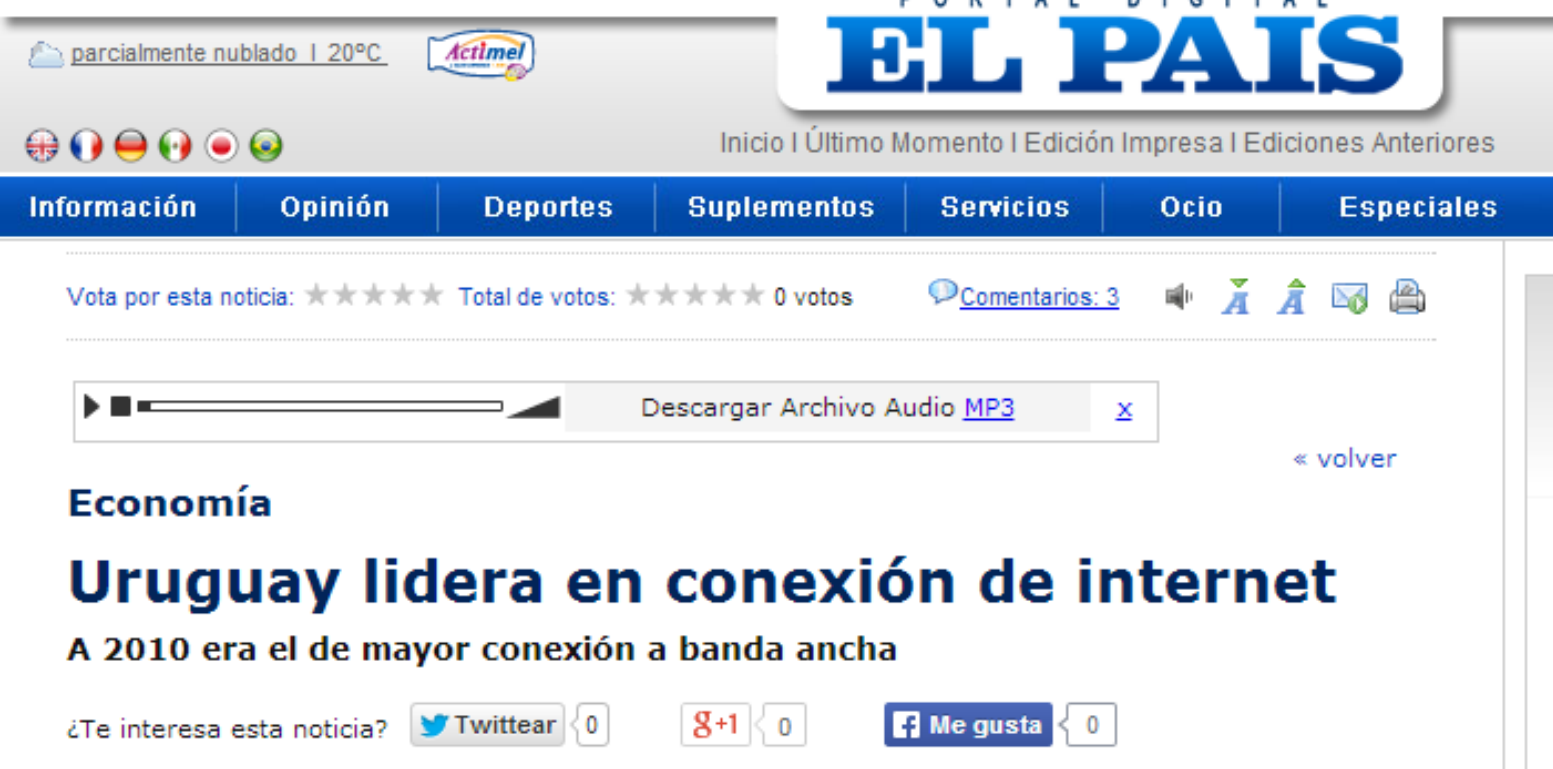

Uruguay pasó del cuarto al primer lugar en conexión a banda ancha fija en la región a fines de 2010, según el Barómetro de la empresa Cisco que presentó ayer en la Torre Ejecutiva. En 2009, el país tenía una penetración de este servicio del 9,7%, en tanto que el año pasado cerró con un 12,3%, superando a países como Argentina (11,7%) y Chile (10,8%).

#### Pero...

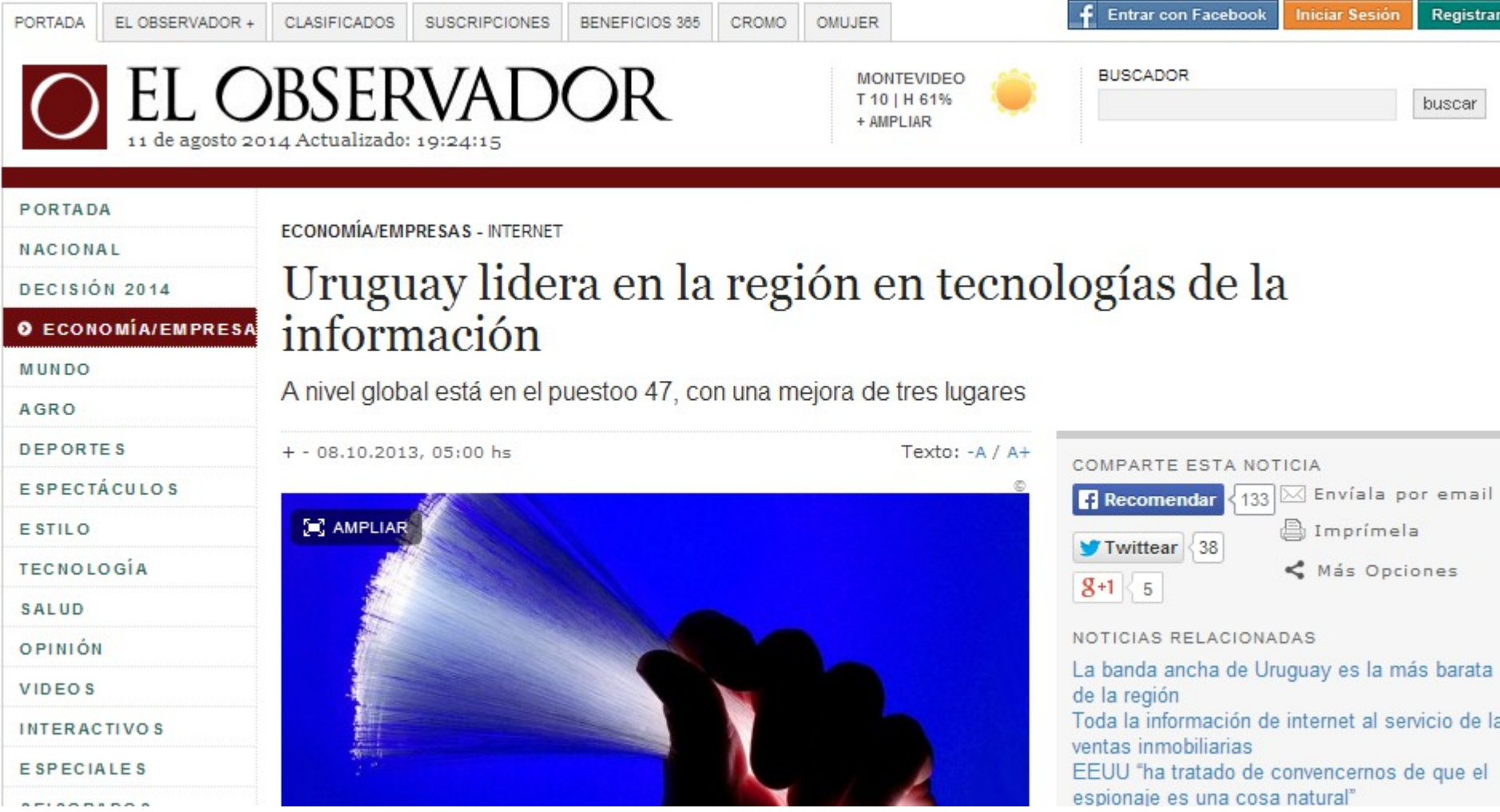

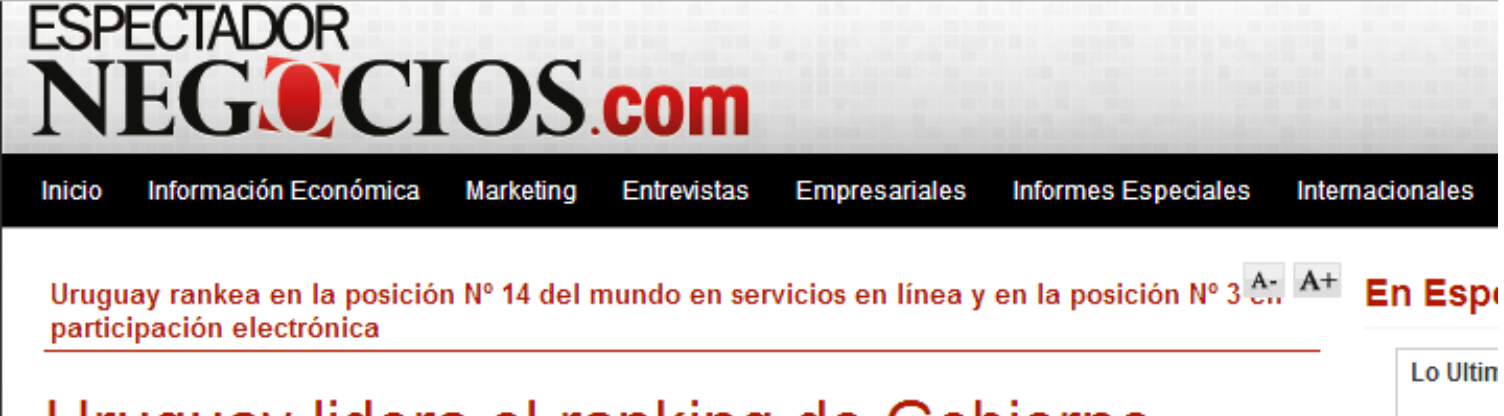

#### Uruguay lidera el ranking de Gobierno Electrónico

Se presentaron los datos que colocan a Uruguay como líder en la región en el ranking de Gobierno Electrónico de las Naciones Unidas. Participaron el prosecretario de Presidencia, Dr. Diego Cánepa y el director ejecutivo de AGESIC, Ing. José Clastornik.

Jueves 10 de julio del 2014

El reporte presenta el estado de los 193 miembros de Naciones Unidas según su disposición al Gobierno Electrónico e incluye dos índices: el de Gobierno Electrónico y el de e-Participación.

Uruguay rankea en la posición Nº 14 del mundo en servicios en línea y en la posición Nº 3 en participación electrónica.

En el Índice global de Gobierno Electrónico, Uruguay se ubica en el primer lugar entre los 33 países de América Latina y el Caribe y en el lugar 26 en el

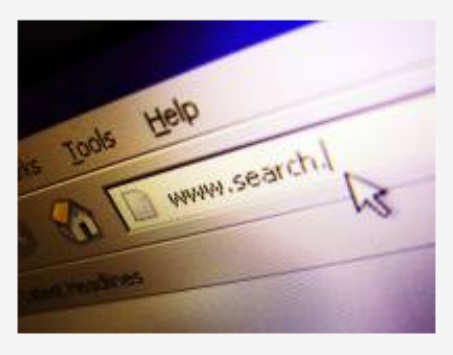

Uruguay lidera el ranking de Gobierno Electrónico

mundo, mejorando 24 posiciones respecto a la edición anterior (2012). Este índice mide el desempeño de un gobierno nacional en el desarrollo de Gobierno Electrónico con respecto a los otros países, a partir de tres componentes: infraestructura, la capacidad humana y la prestación de servicios en línea.

- Lubr

Béla  $. Goo$ . ¿Có

Soth

• Latir

 $-MCD$ 

Cent

#### Inicio

**ESPECTADOR** 

#### Nº 14 del mundo en servicios en línea

Uruguay participa

Urug

En el subíndice de servicios en línea, Uruguay pasa del puesto 6 al primer lugar en la región, y del 54 al 14 del mundo. Esta mejora de 39 posiciones motiva los grandes avances del país en el índice global.

#### Electrónico Se presentaron los dat/

de Gobierno Electrón Presidencia, Dr. Die Clastornik.

Jueves 10 de julio del 2014

El reporte prese de Naciones Gobierno Eler Gobierno Ele

Uruguay ra/ servicios participar

Amér

los 193 miembros su disposición al uve dos indices: el de e e-Participación.

posición Nº 14 del mundo en y en la posición Nº 3 en rónica.

⊿lobal de Gobierno Electrónico, Uruguay  $En$  el  $Ir$  $\land$  el primer lugar entre los 33 países de se ubj Latina y el Caribe y en el lugar 26 en el

Help tode www.search.

ay como líder en la región en el ranking

Unidas. Participaron el prosecretario de

rector ejecutivo de AGESIC, Ing. José

Uruguay lidera el ranking de Gobierno Electrónico

mejorando 24 posiciones respecto a la edición anterior (2012). Este índice  $m$ un rnico el desempeño de un gobierno nacional en el desarrollo de Gobierno Electrónico con respecto a los otros países, a partir de tres componentes: infraestructura, la capacidad humana y la prestación de servicios en línea.

 $. Goo$ . ¿Có

Soth

• Latir

 $-MCD$ 

Cent

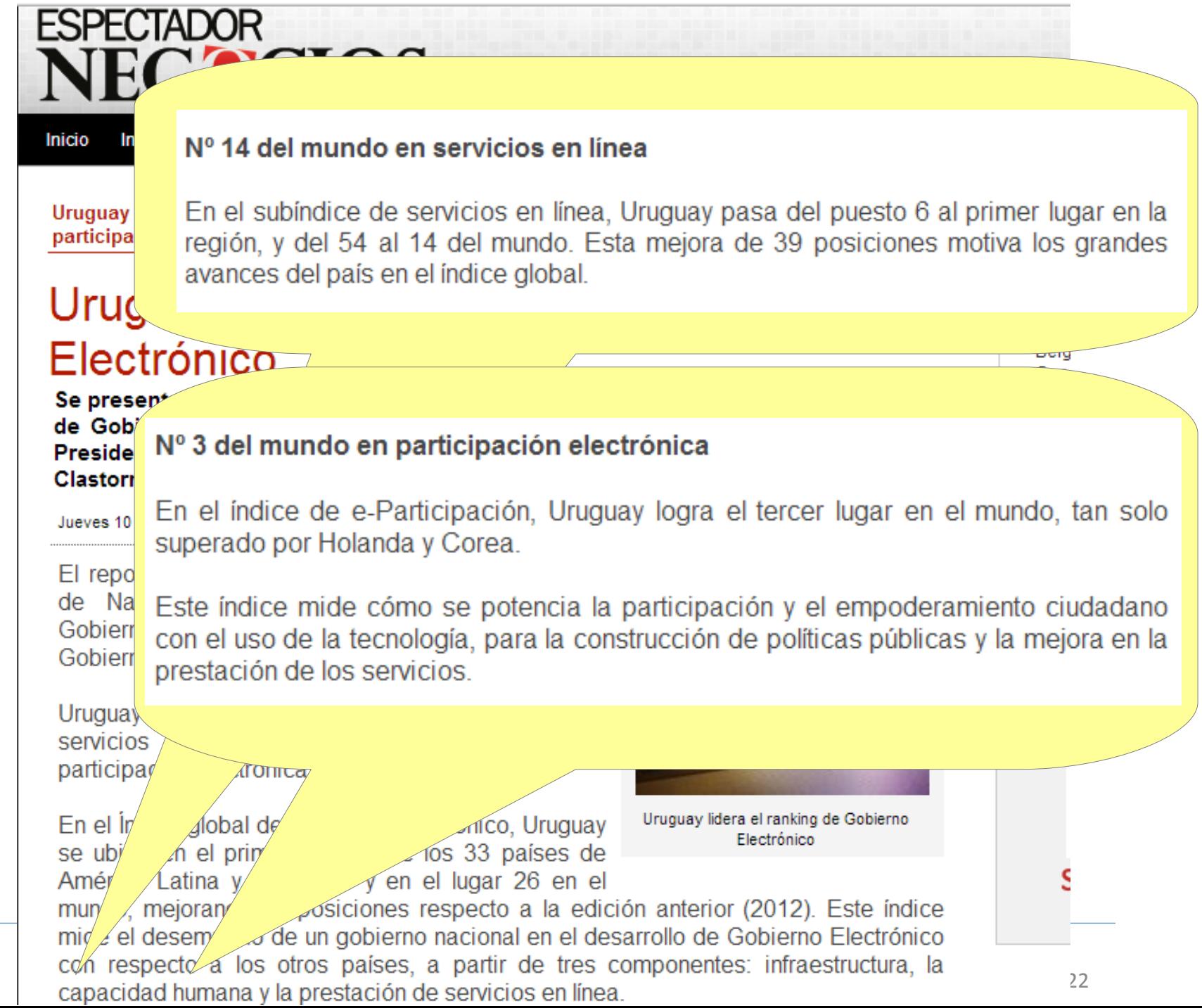

**Objetivo: anunciar en las "Jornadas 2015" que más del 50% de las licitaciones hechas usaron APEL porque es la modalidad:**

- **▼ Más Rápida**
- Más Fácil
- Más Transparente
- $\vee$  Más Accesible
- **▼ Más Segura**
- Más Barata

#### **¿Preguntas, comentarios?**

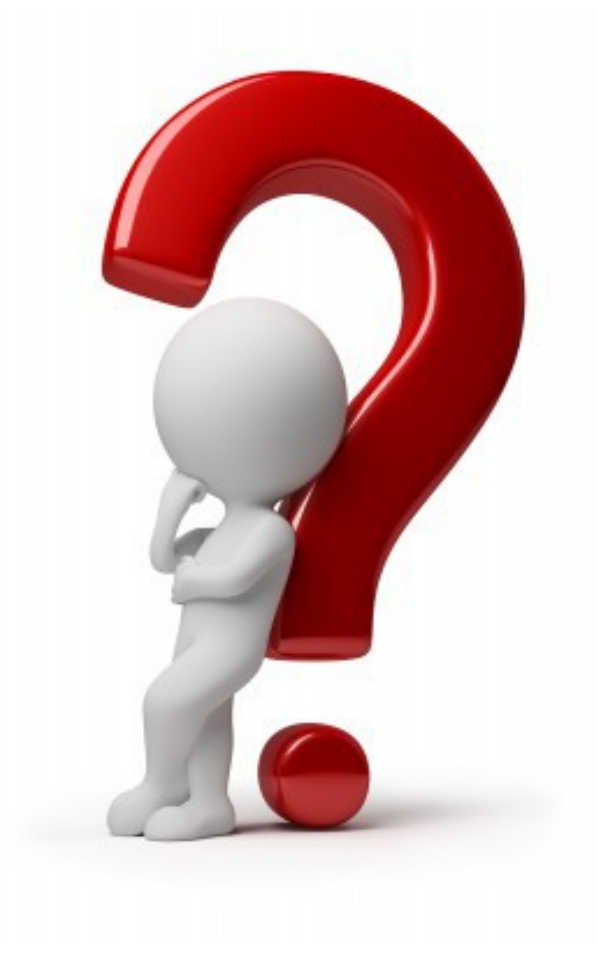

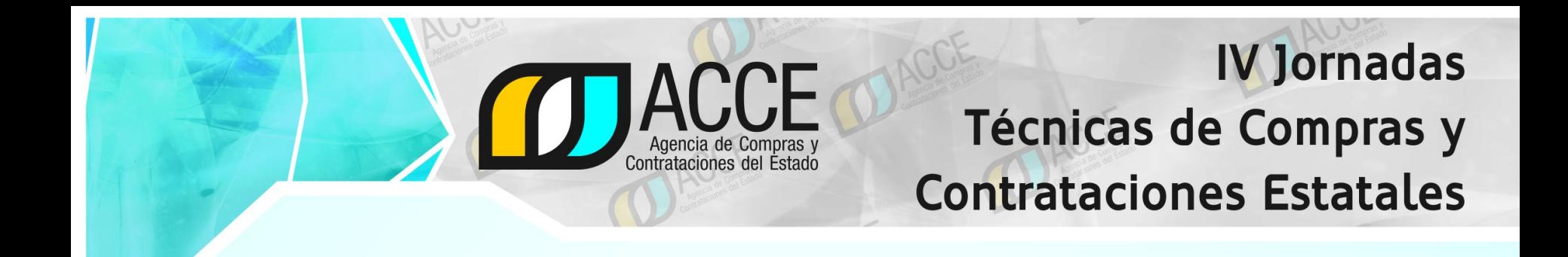

#### **¡Gracias por su atención!**

#### **+ info: compras@acce.gub.uy 2903 1111 Lunes a viernes de 10 a 17 hs.**

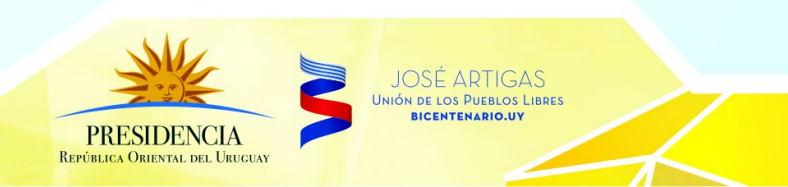

21 y 22 de agosto - Montevideo - Uruguay